# **Photoshop 2022 (Version 23.1) Incl Product Key Free (2022)**

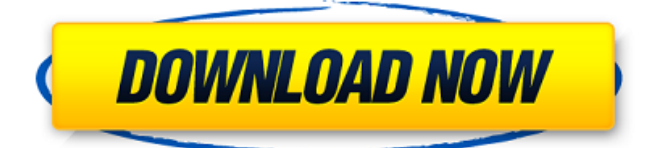

#### **Photoshop 2022 (Version 23.1) With Serial Key [April-2022]**

\* Adobe product manuals \* \_Adobe Photoshop Elements 5 Essentials\_ \* \_Adobe Photoshop Elements 10 Essentials\_ \* \_Adobe Photoshop CS3: The Missing Manual\_ (Lynda.com) \* \_Adobe Photoshop CS5: The Missing Manual\_ (Lynda.com) \* \_Adobe Photoshop Elements 10: The Missing Manual\_ (Lynda.com) \* \_Adobe Photoshop Lightroom: The Missing Manual\_ (Lynda.com) \* \_Adobe Photoshop Lightroom 3: The Missing Manual\_ (Lynda.com) \* \_Adobe Photoshop Lightroom 4: The Missing Manual\_ (Lynda.com) \* \_Adobe Photoshop Lightroom 3 Cookbook: Recipes for Making Panoramic and 3D Images\_ (Colorpress) \* \_Adobe Photoshop Lightroom 4 Cookbook: Recipes for Making Panoramic and 3D Images\_ (Colorpress) Be very careful when using Photoshop to edit images you are using for publication — publishers may require that you include your watermark or copyright notice on each photograph you submit for print and broadcast. ## Creating and Saving Files In addition to viewing and saving images in their native Windows file format, you can create a number of other image types. Here's a list of some of the common ones: \* \*\*Photoshop files:\*\* Create a native Photoshop file by adding the filename extension PSD to the end of an image file extension. If your file is named `cat-face.png`, Photoshop saves the file as `cat-face.png.psd`. Save an image as a TIFF file by adding the extension TIF to the image filename, for example, `cat-face.png.tif`. \* \*\*JPEG files:\*\* Create a native JPEG file by adding the extension JPG to the end of the image filename, such as `cat-face.jpg`. Photoshop can save any image type as a JPEG file. \* \*\*RAW files:\*\* Photoshop files can contain a lot of information beyond what images contain in a conventional file format. To save a RAW file, Photoshop automatically saves the information in the file in a proprietary format for use with Adobe's Lightroom software. \* \*\*TIFF files:\*\* Load a file into Photoshop as a TIFF file. If the file type is correct, Photoshop converts it to a Photoshop

#### **Photoshop 2022 (Version 23.1) Crack+ Product Key Free For Windows**

Photoshop Elements has a completely different set of features and tools from Photoshop. If you've used Elements, the interface will seem familiar to you. If you haven't, you'll find that it's a little more basic, and the tools are restricted compared to Photoshop. Things to Note Before Using Photoshop Elements With Photoshop Elements, you can use the Layer panel. The pre-installed layers are placed in the Layers panel. The Layers panel is not found in the Photoshop Elements version of Photoshop. You'll need to install the Photoshop Elements panel through the Photoshop menu option. The image resolution is limited to a maximum of 8MP. The tools and menu options are limited compared to Photoshop. It is recommended that you

use Photoshop for future upgrades. This article will teach you how to use Photoshop Elements. If you've used Elements before, you're familiar with the features and tools. If you've never used Elements before, don't be intimidated by the title. You can still learn a lot from this tutorial and apply it to the full version of Photoshop. Getting Started with Elements Elements has a different interface from Photoshop. If you've used Photoshop before, you'll have no problem transitioning to Elements. Let's install the Photoshop Elements panel and go through the main features. Steps To Install the Photoshop Elements Panel: After downloading Photoshop Elements 20.5, open the program file and click on the Photoshop Elements icon. Click on the drop-down menu and select Photoshop Elements. When the Photoshop Elements panel is installed, click on the small square in the top right corner of the window. The Basic Settings window will appear. Here, you can set the properties for the new panel. Click on the radio button in the bottom left corner to turn the panel on or off. If you want to use the panel, you must select the Adobe Photoshop Elements panel option from the drop-down menu. You can select the size of the panel from the drop-down menu in the center of the window. The default size is 768×768. Also, from the settings menu, you can select whether the panel will appear on the top or bottom of your monitor. The window will contain a small black box. To minimize the panel and use the open a681f4349e

## **Photoshop 2022 (Version 23.1) Full Version [Latest 2022]**

#[User Information]: IPTC Information - Settings

### **What's New In?**

Resizing for cropping A cropped version of an image is often referred to as a \_head\_ or \_crop\_ for short. You can easily produce a cropped version of an image in Photoshop. Click the Image menu and choose Image Size, as shown in Figure 14-2. A thumbnail view of the image appears on the left side of the Image Size dialog box. FIGURE 14-2 Depending on the size of the image, you may or may not be able to zoom in on the photo. For smaller images, a

## **System Requirements:**

Supported OS: Microsoft Windows 7, 8, 10 Minimum: Processor: 2.0 GHz Dual Core Intel or AMD Memory: 3 GB RAM Graphics: NVIDIA GeForce or AMD Radeon HD 4770 Hard Disk: 20 GB available space Additional: Installation: 70MB Reinstallation: 55MB Resolution: 1280 x 720 If you're having difficulty downloading the installer, please open the link in a new window or tab. If you're having difficulty downloading

[https://www.theblender.it/wp-content/uploads/2022/06/Photoshop\\_2020-1.pdf](https://www.theblender.it/wp-content/uploads/2022/06/Photoshop_2020-1.pdf) <http://www.sherpalearning.com/system/files/webform/sample-essays/albinic13.pdf> [https://favs.favelas.top/upload/files/2022/06/ADOpv1LabKoRDnJKpsYd\\_30\\_0aa0bd104053b](https://favs.favelas.top/upload/files/2022/06/ADOpv1LabKoRDnJKpsYd_30_0aa0bd104053bb12d5280f913e5031d9_file.pdf) [b12d5280f913e5031d9\\_file.pdf](https://favs.favelas.top/upload/files/2022/06/ADOpv1LabKoRDnJKpsYd_30_0aa0bd104053bb12d5280f913e5031d9_file.pdf) [https://marcsaugames.com/2022/06/30/adobe-photoshop-2021-version-22-3-with-license-key](https://marcsaugames.com/2022/06/30/adobe-photoshop-2021-version-22-3-with-license-key-activation-pc-windows/)[activation-pc-windows/](https://marcsaugames.com/2022/06/30/adobe-photoshop-2021-version-22-3-with-license-key-activation-pc-windows/) [https://www.cameraitacina.com/en/system/files/webform/feedback/adobe](https://www.cameraitacina.com/en/system/files/webform/feedback/adobe-photoshop-2020-version-21_9.pdf)[photoshop-2020-version-21\\_9.pdf](https://www.cameraitacina.com/en/system/files/webform/feedback/adobe-photoshop-2020-version-21_9.pdf) [http://love.pinkjelly.org/upload/files/2022/06/akmgRvBeM1bgyJLl4GGK\\_30\\_1adf99bca5016](http://love.pinkjelly.org/upload/files/2022/06/akmgRvBeM1bgyJLl4GGK_30_1adf99bca50162e551e3752c404f82eb_file.pdf) [2e551e3752c404f82eb\\_file.pdf](http://love.pinkjelly.org/upload/files/2022/06/akmgRvBeM1bgyJLl4GGK_30_1adf99bca50162e551e3752c404f82eb_file.pdf) [https://www.7desideri.it/photoshop-2021-version-22-4-2-crack-keygen-lifetime-activation](https://www.7desideri.it/photoshop-2021-version-22-4-2-crack-keygen-lifetime-activation-code-download-2022-latest/)[code-download-2022-latest/](https://www.7desideri.it/photoshop-2021-version-22-4-2-crack-keygen-lifetime-activation-code-download-2022-latest/) [https://greenteam-rds.com/wp-content/uploads/2022/06/Photoshop\\_2021\\_Version\\_2231.pdf](https://greenteam-rds.com/wp-content/uploads/2022/06/Photoshop_2021_Version_2231.pdf) <https://csermooc78next.blog/2022/07/01/adobe-photoshop-cc-2015-activation-key/> [https://paintsghana.com/advert/photoshop-2022-version-23-4-1-crack-keygen-with-serial](https://paintsghana.com/advert/photoshop-2022-version-23-4-1-crack-keygen-with-serial-number-license-keygen-pc-windows/)[number-license-keygen-pc-windows/](https://paintsghana.com/advert/photoshop-2022-version-23-4-1-crack-keygen-with-serial-number-license-keygen-pc-windows/) [https://floridachiropracticreport.com/advert/photoshop-2021-version-22-5-with-license-key](https://floridachiropracticreport.com/advert/photoshop-2021-version-22-5-with-license-key-activation-code-x64-2022/)[activation-code-x64-2022/](https://floridachiropracticreport.com/advert/photoshop-2021-version-22-5-with-license-key-activation-code-x64-2022/) [https://iippltd.com/wp-content/uploads/2022/07/Photoshop\\_2022\\_Version\\_2301\\_Crack\\_Patc](https://iippltd.com/wp-content/uploads/2022/07/Photoshop_2022_Version_2301_Crack_Patch___Free_Download_Latest.pdf) h Free Download Latest.pdf <http://www.khybersales.com/2022/06/30/photoshop-cs3-crack-keygen-2022/> [https://www.cameraitacina.com/en/system/files/webform/feedback/photoshop](https://www.cameraitacina.com/en/system/files/webform/feedback/photoshop-cc-2015-version-17_17.pdf)[cc-2015-version-17\\_17.pdf](https://www.cameraitacina.com/en/system/files/webform/feedback/photoshop-cc-2015-version-17_17.pdf) [http://www.barberlife.com/upload/files/2022/06/QO9aNmDqzAFzdulU4YHm\\_30\\_1adf99bca](http://www.barberlife.com/upload/files/2022/06/QO9aNmDqzAFzdulU4YHm_30_1adf99bca50162e551e3752c404f82eb_file.pdf) [50162e551e3752c404f82eb\\_file.pdf](http://www.barberlife.com/upload/files/2022/06/QO9aNmDqzAFzdulU4YHm_30_1adf99bca50162e551e3752c404f82eb_file.pdf) [https://www.myshareshow.com/upload/files/2022/06/UW164BKa2FCUsS1xxlGv\\_30\\_1adf99](https://www.myshareshow.com/upload/files/2022/06/UW164BKa2FCUsS1xxlGv_30_1adf99bca50162e551e3752c404f82eb_file.pdf) [bca50162e551e3752c404f82eb\\_file.pdf](https://www.myshareshow.com/upload/files/2022/06/UW164BKa2FCUsS1xxlGv_30_1adf99bca50162e551e3752c404f82eb_file.pdf) [https://iraqidinarforum.com/upload/files/2022/06/AFZLrbSeHjpwD2spLt7G\\_30\\_1adf99bca5](https://iraqidinarforum.com/upload/files/2022/06/AFZLrbSeHjpwD2spLt7G_30_1adf99bca50162e551e3752c404f82eb_file.pdf) [0162e551e3752c404f82eb\\_file.pdf](https://iraqidinarforum.com/upload/files/2022/06/AFZLrbSeHjpwD2spLt7G_30_1adf99bca50162e551e3752c404f82eb_file.pdf) [http://observatoriochihuahua.org/wp](http://observatoriochihuahua.org/wp-content/uploads/2022/06/Photoshop_2021_Version_225.pdf)[content/uploads/2022/06/Photoshop\\_2021\\_Version\\_225.pdf](http://observatoriochihuahua.org/wp-content/uploads/2022/06/Photoshop_2021_Version_225.pdf) [https://ainocafe.com/upload/files/2022/06/tjuVLpEurPUZPKjrK2M2\\_30\\_1adf99bca50162e5](https://ainocafe.com/upload/files/2022/06/tjuVLpEurPUZPKjrK2M2_30_1adf99bca50162e551e3752c404f82eb_file.pdf)

[51e3752c404f82eb\\_file.pdf](https://ainocafe.com/upload/files/2022/06/tjuVLpEurPUZPKjrK2M2_30_1adf99bca50162e551e3752c404f82eb_file.pdf)

<https://wdfuniversity.org/wp-content/uploads/2022/07/grelin.pdf>